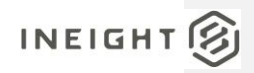

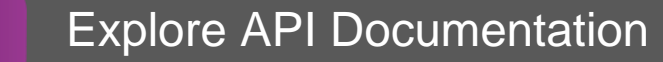

Last Modified: 11/14/2023 Last Modified By: Litzy Mora

This document contains confidential and proprietary information of InEight Inc. Disclosure is prohibited. All rights are reserved.  $\circledS$ © InEight 2022.

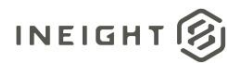

<span id="page-1-0"></span>Change Log<br>This changelog only contains significant or notable changes to the revision. Any editorial type changes or minor changes are not included.

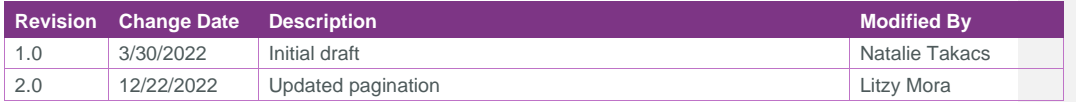

# Contents

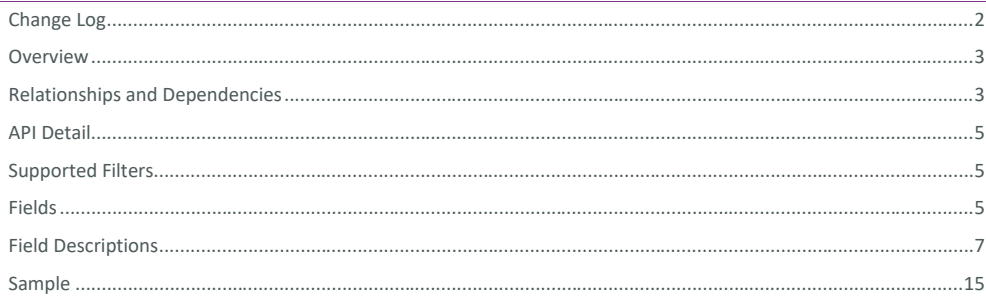

InEight® Project Suite

#### <span id="page-2-0"></span>**Overview**

<span id="page-2-1"></span>The *SelfService\_Estimate\_ResourceEmployments* API is one of multiple APIs comprising the data contained in the Estimate Resource Employment entity. A Resource Employment is an instance of a Resource as used in the Estimate, is assigned to a Cost Item and contributes to the Estimate when the Cost Items Cost Source is "Detail"

The Estimate Resource Employment entity mainly includes three tables, *SelfService\_Estimate\_ResourceEmployments*, *SelfService\_Estimate\_ResourceEmploymentsCalculatedValues* and *SelfService\_Estimate\_ResourceEmploymentsReferencedData*.

The *SelfService\_Estimate\_ResourceEmployments* table contains Resource Employment records as created and managed within the Estimate application.

The *SelfService\_Estimate\_ResourceEmploymentsCalculatedValues* table contains Resource Employment data commonly calculated in some way for display purposes in the application and can provide a convenient way to reference data as it appears in the application without needing to transform it for display purposes.

The *SelfService\_Estimate\_ResourceEmploymentsReferencedData* contains the values of the many foreign key lookup values stored in reference tables and can provide a convenient way to reference data as it appears in the application without needing to lookup the foreign key values from a lookup table.

Monetary values stored in the database are stored in their base currency and corresponding values displayed in the application have been modified based on the conversion factor of the items assigned currency.

Quantity values stored in the database are stored in their base measurement units and corresponding values displayed in the application are potentially modified based on the conversation factor of the items unit of measure

# Relationships and Dependencies

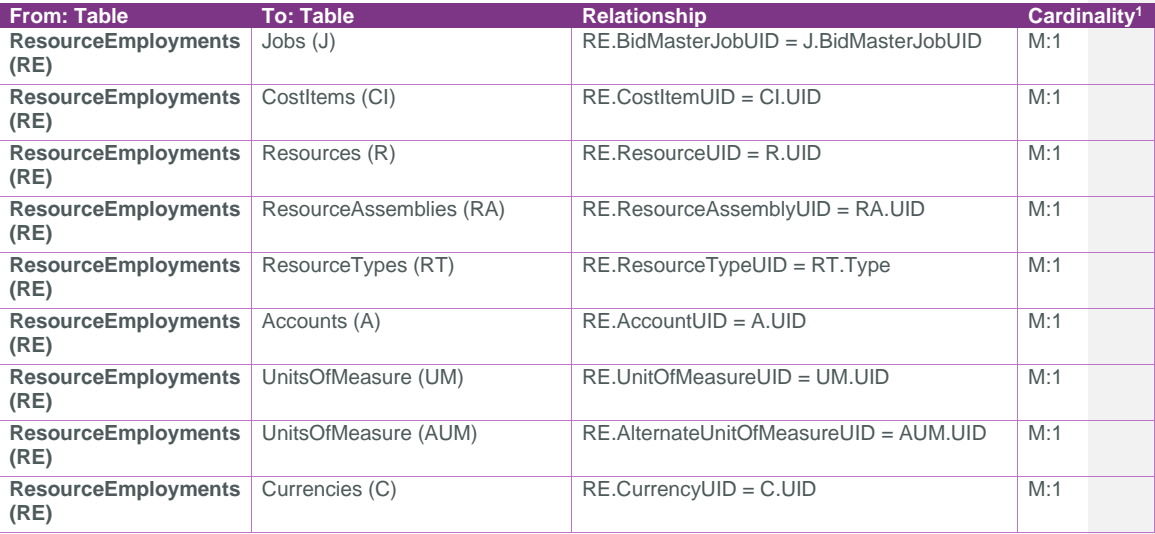

<sup>1</sup> *1:M = One to Many, 1:1 = One to One, M:1 = Many to one*

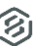

# SelfService\_Estimate\_ResourceEmployment Version 1.0

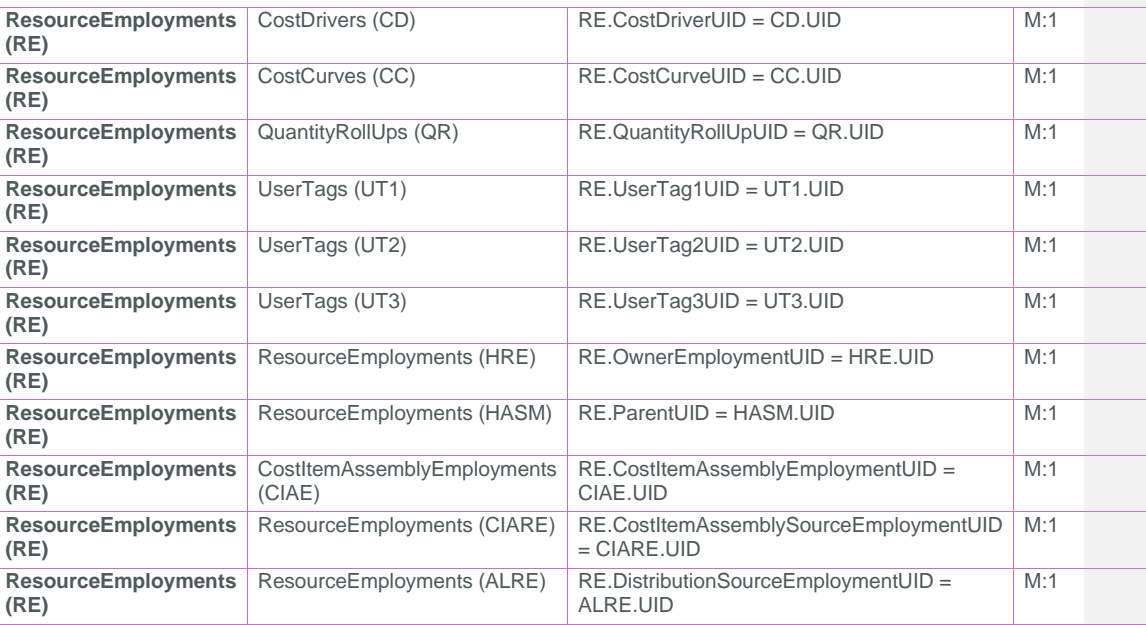

# SelfService\_Estimate\_ResourceEmployments

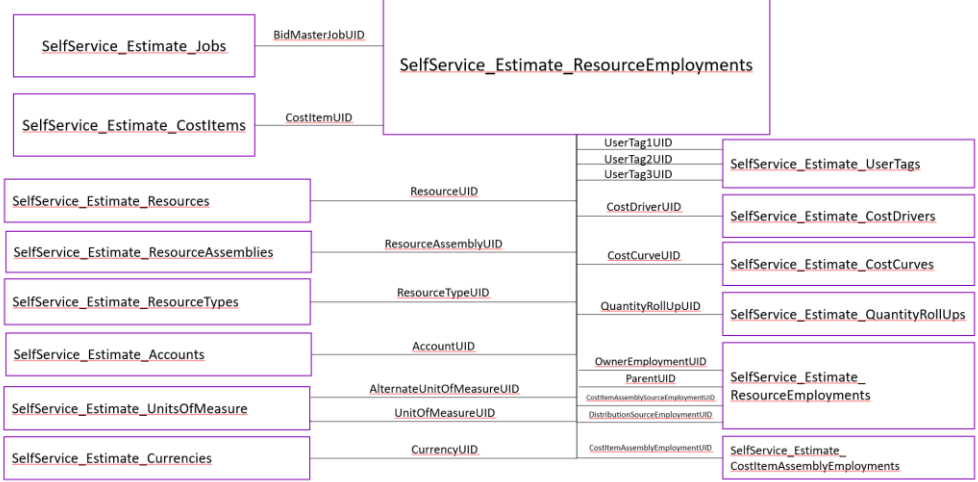

Page 4 **InEight® Project Suite** 

# <span id="page-4-0"></span>API Detail

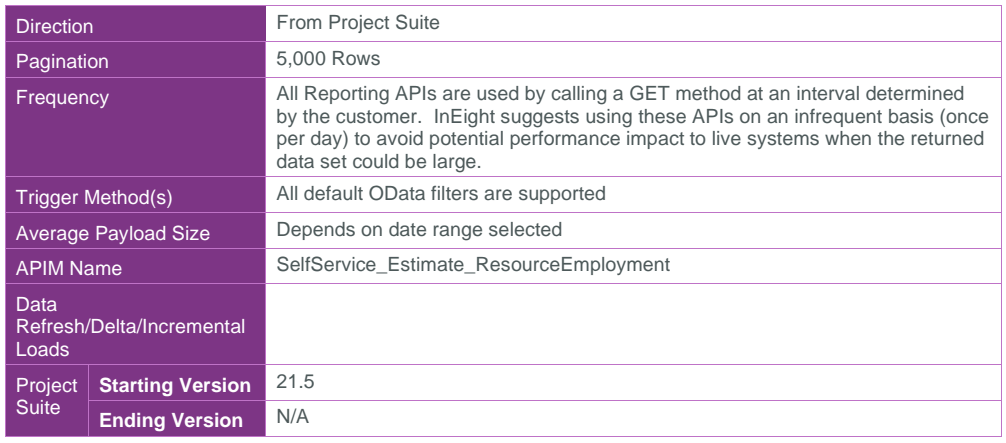

#### <span id="page-4-1"></span>Supported Filters

All default OData filters are supported by this API.

# <span id="page-4-2"></span>Fields

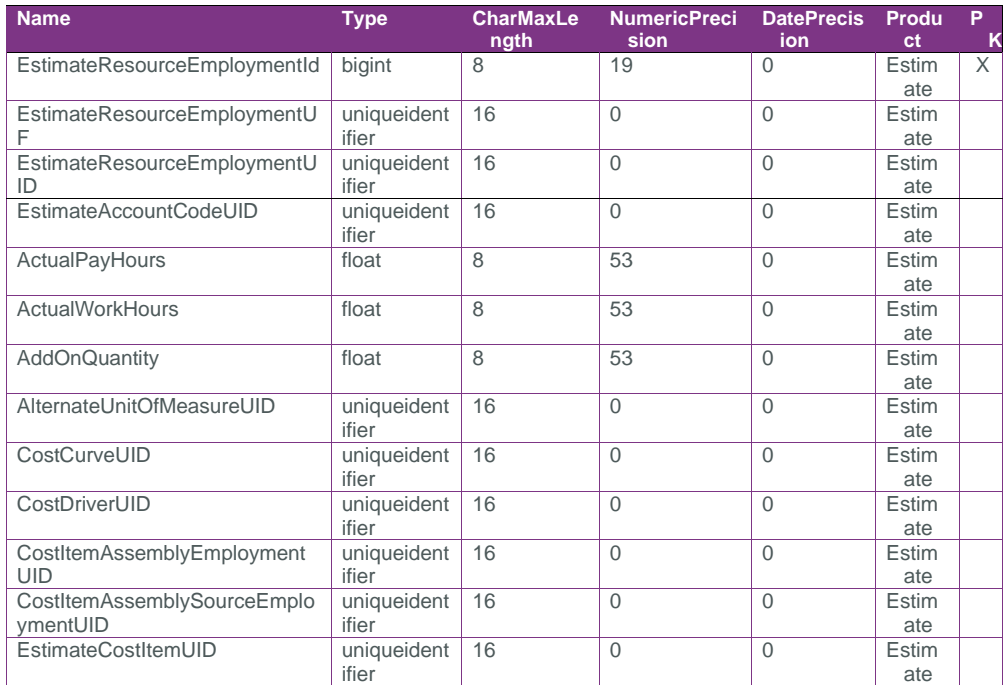

# SelfService\_Estimate\_ResourceEmployment Version 1.0

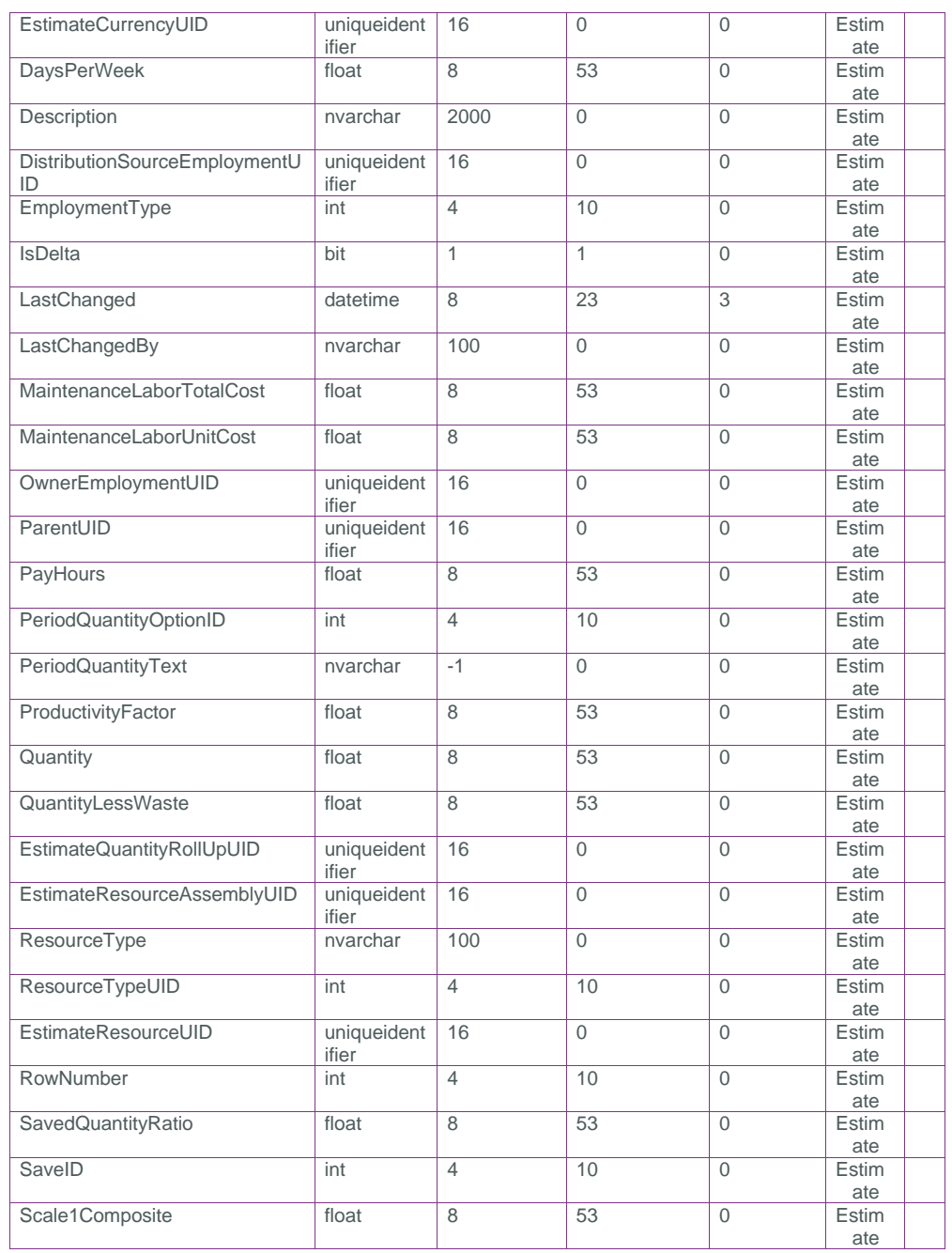

Page 6 **InEight® Project Suite** 

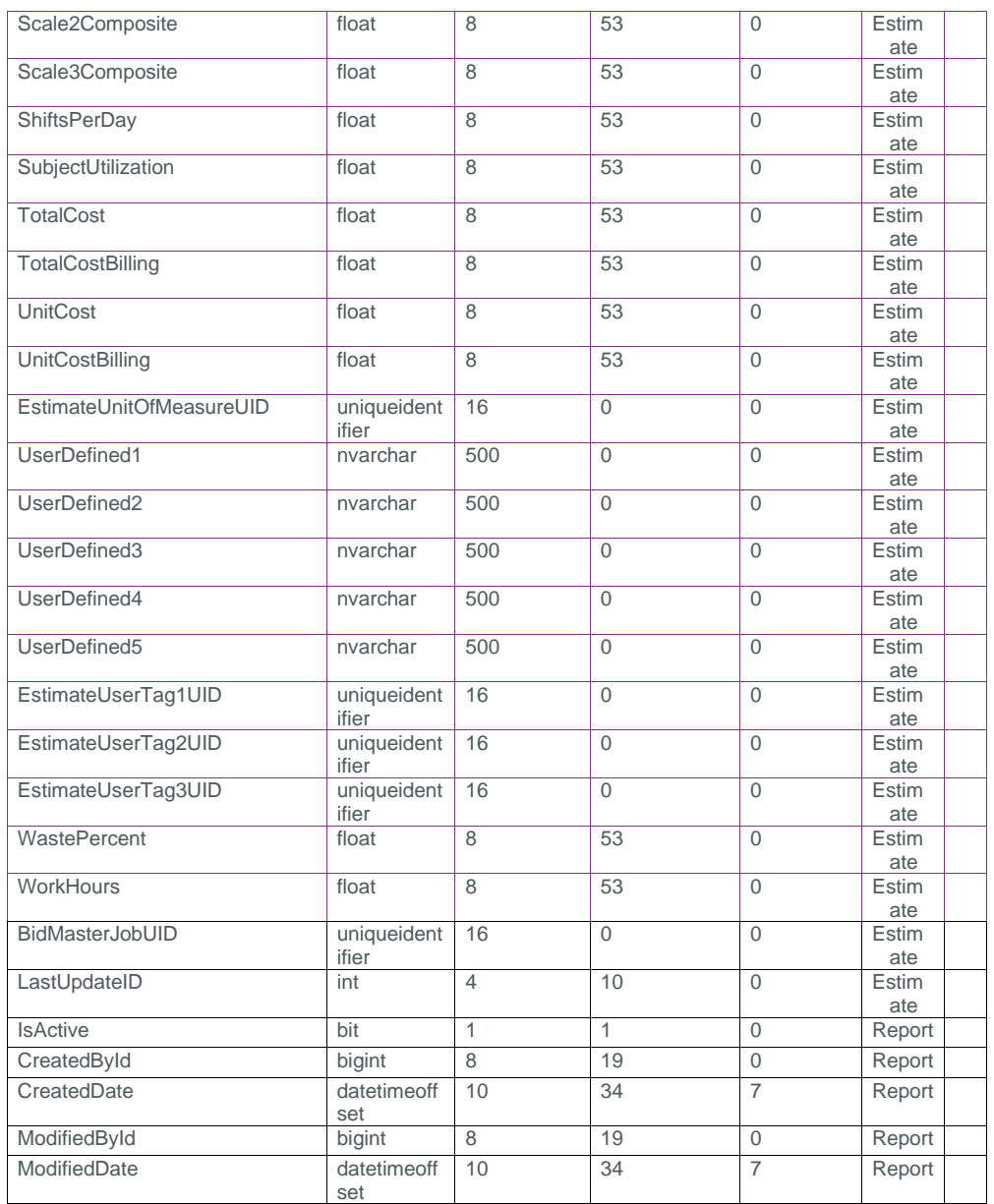

# <span id="page-6-0"></span>Field Descriptions

# SelfService\_Estimate\_ResourceEmployment Version 1.0

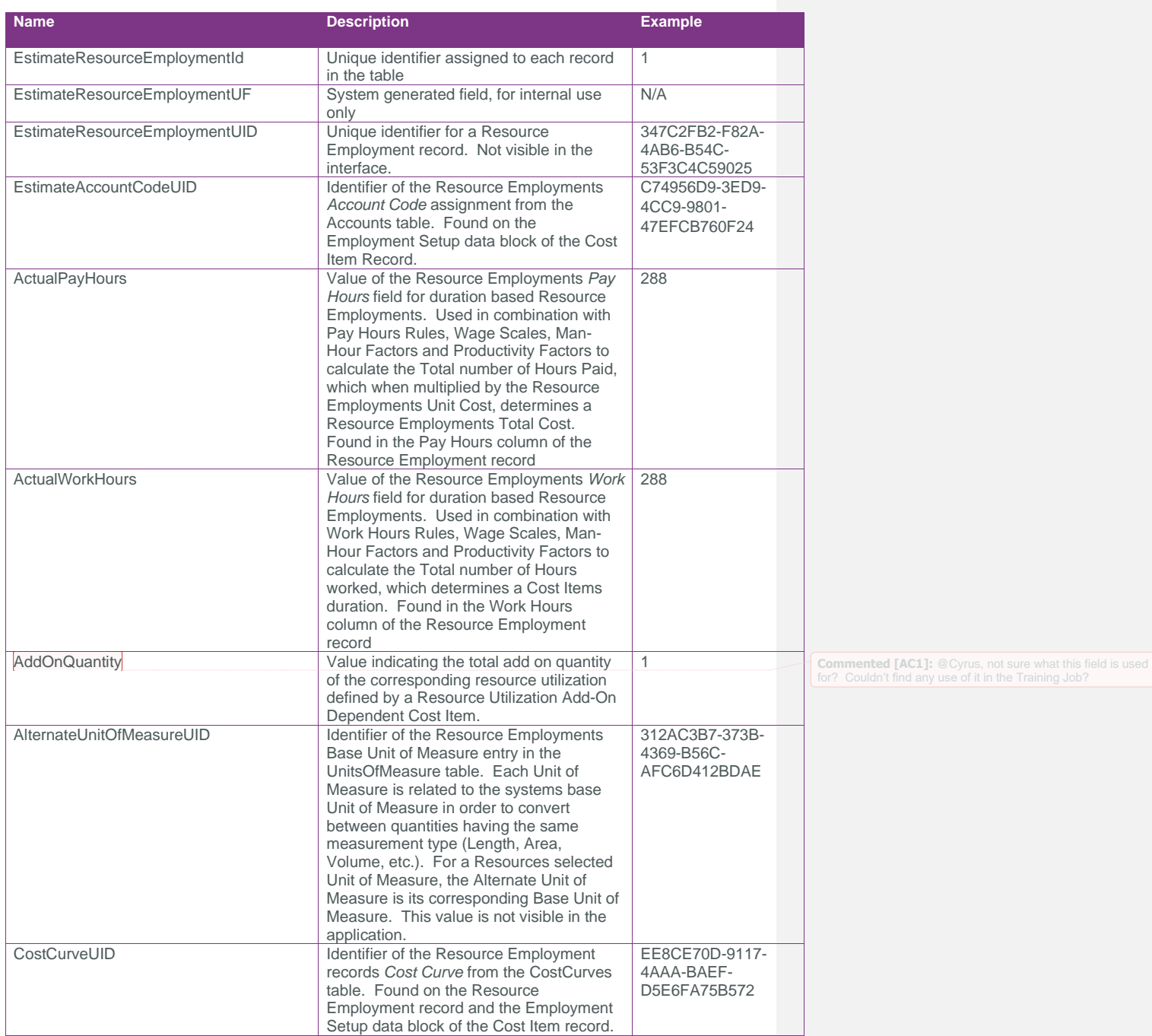

Page 8 **InEight® Project Suite** 

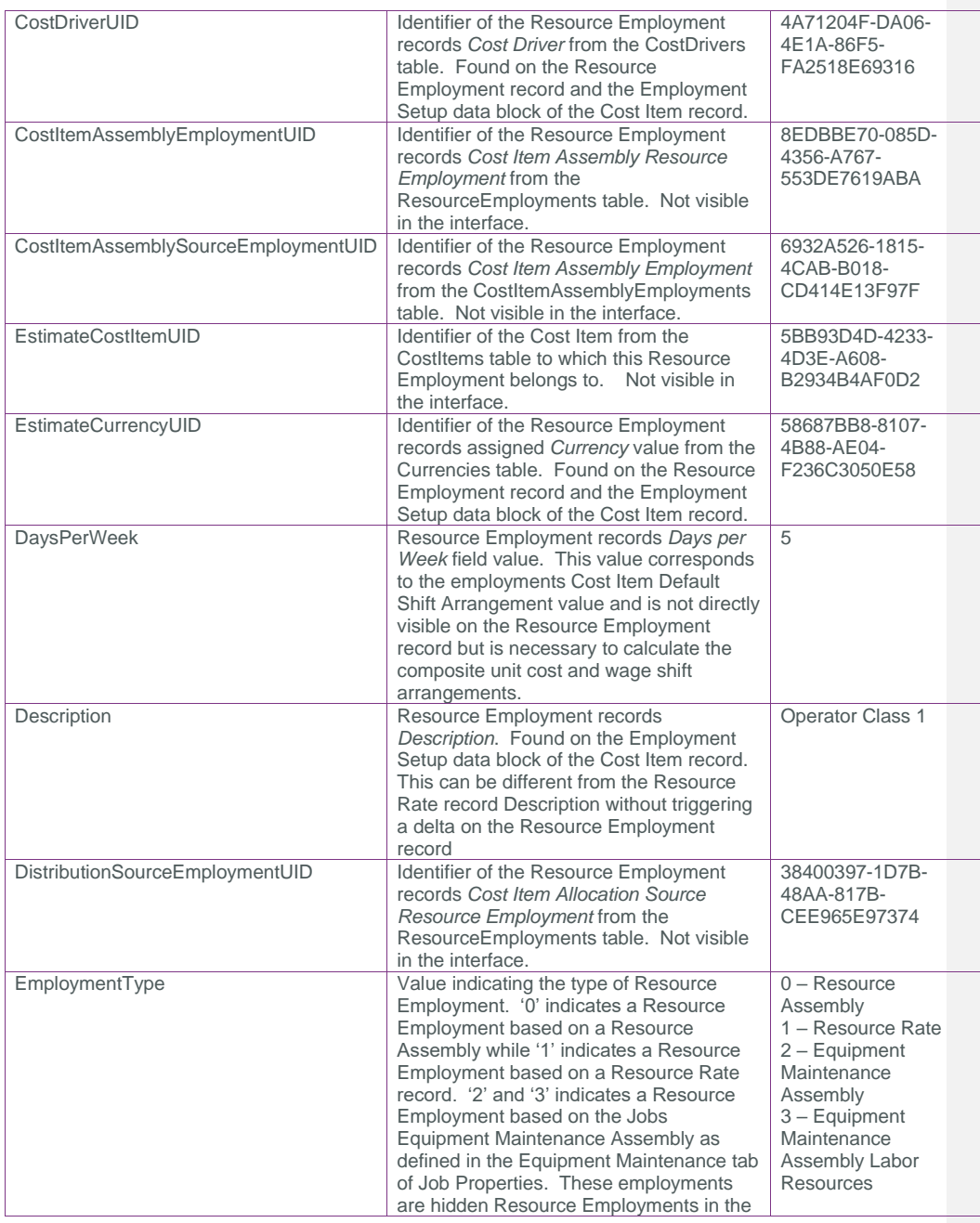

# SelfService\_Estimate\_ResourceEmployment Version 1.0

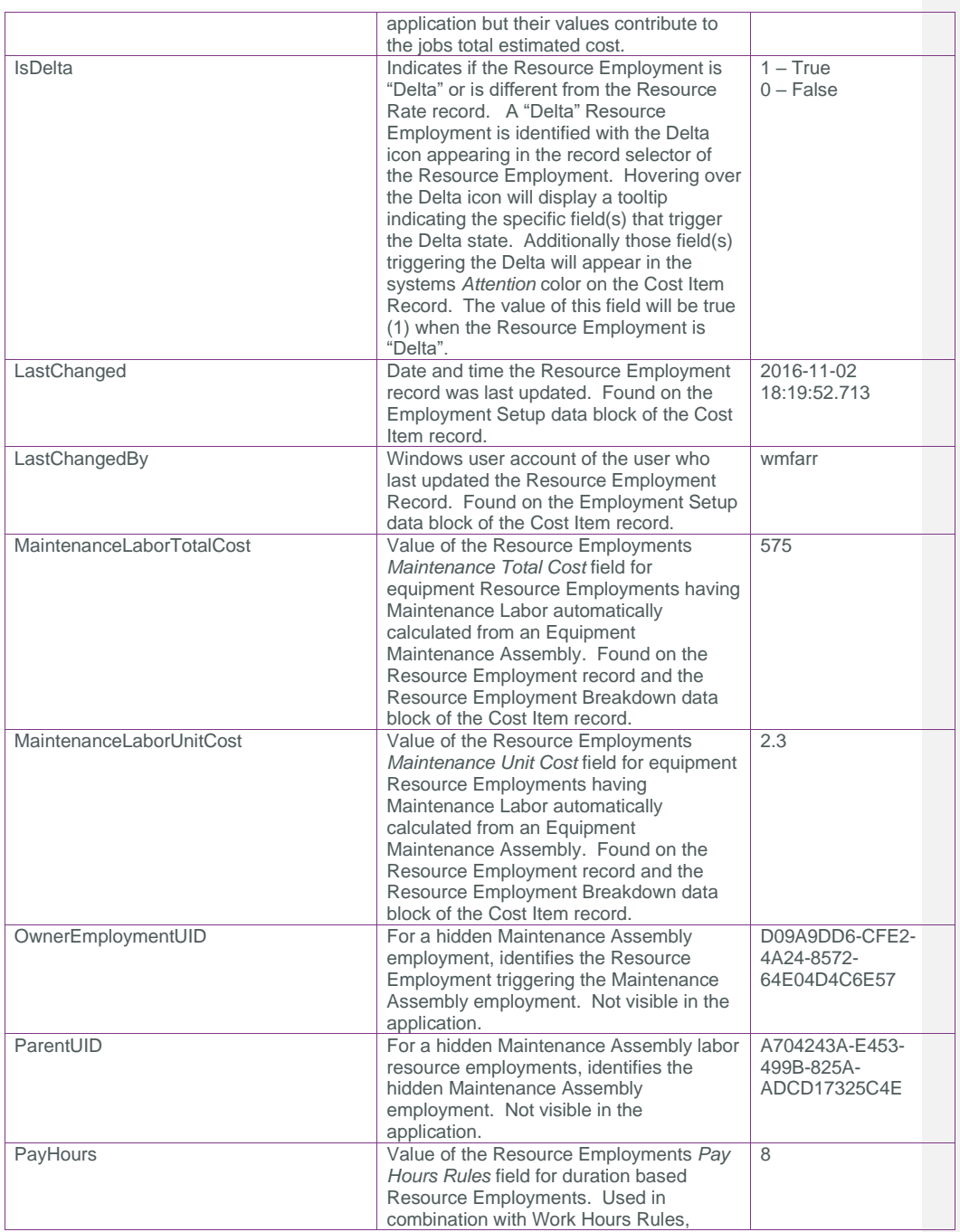

Page 10 InEight® Project Suite

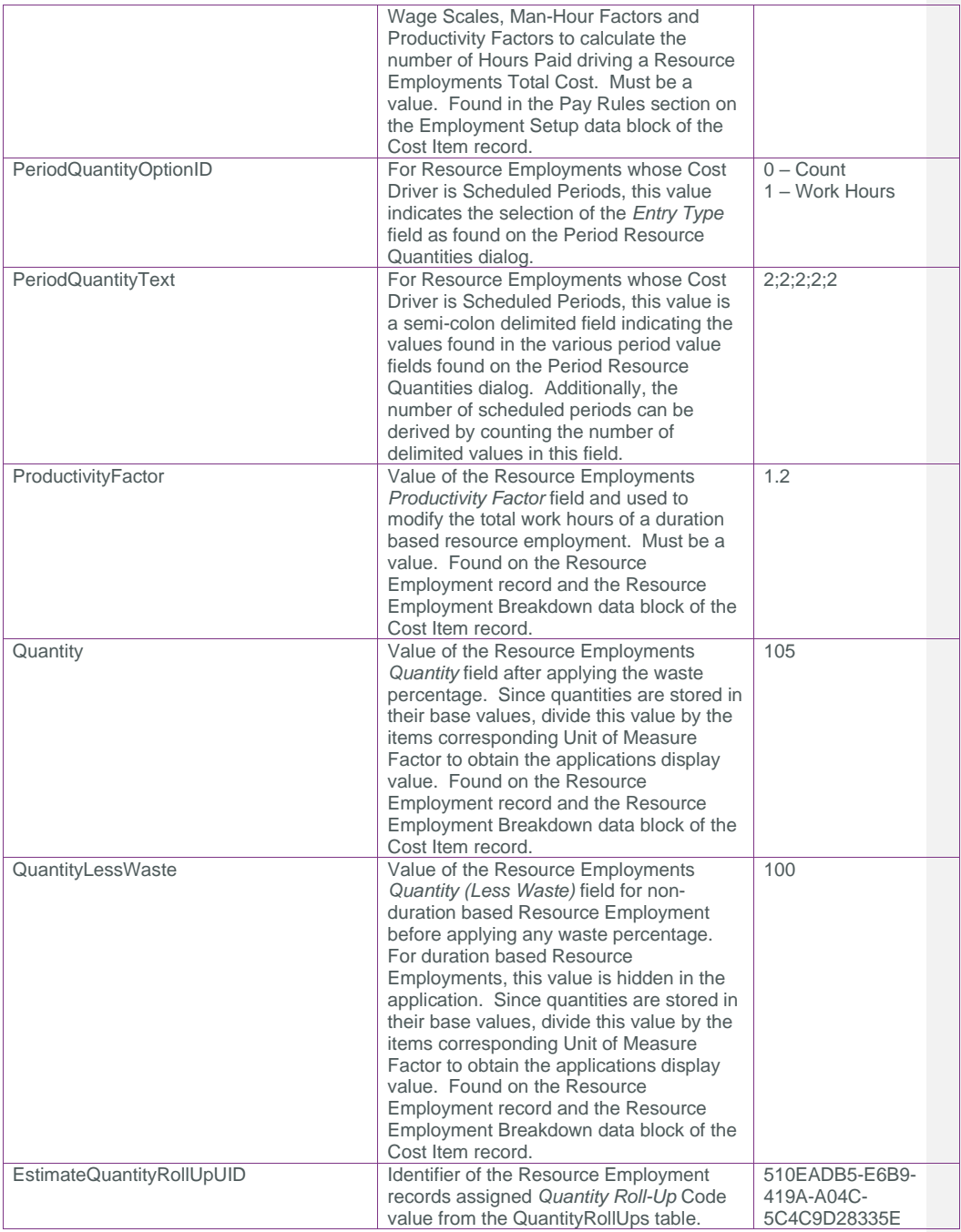

# SelfService\_Estimate\_ResourceEmployment Version 1.0

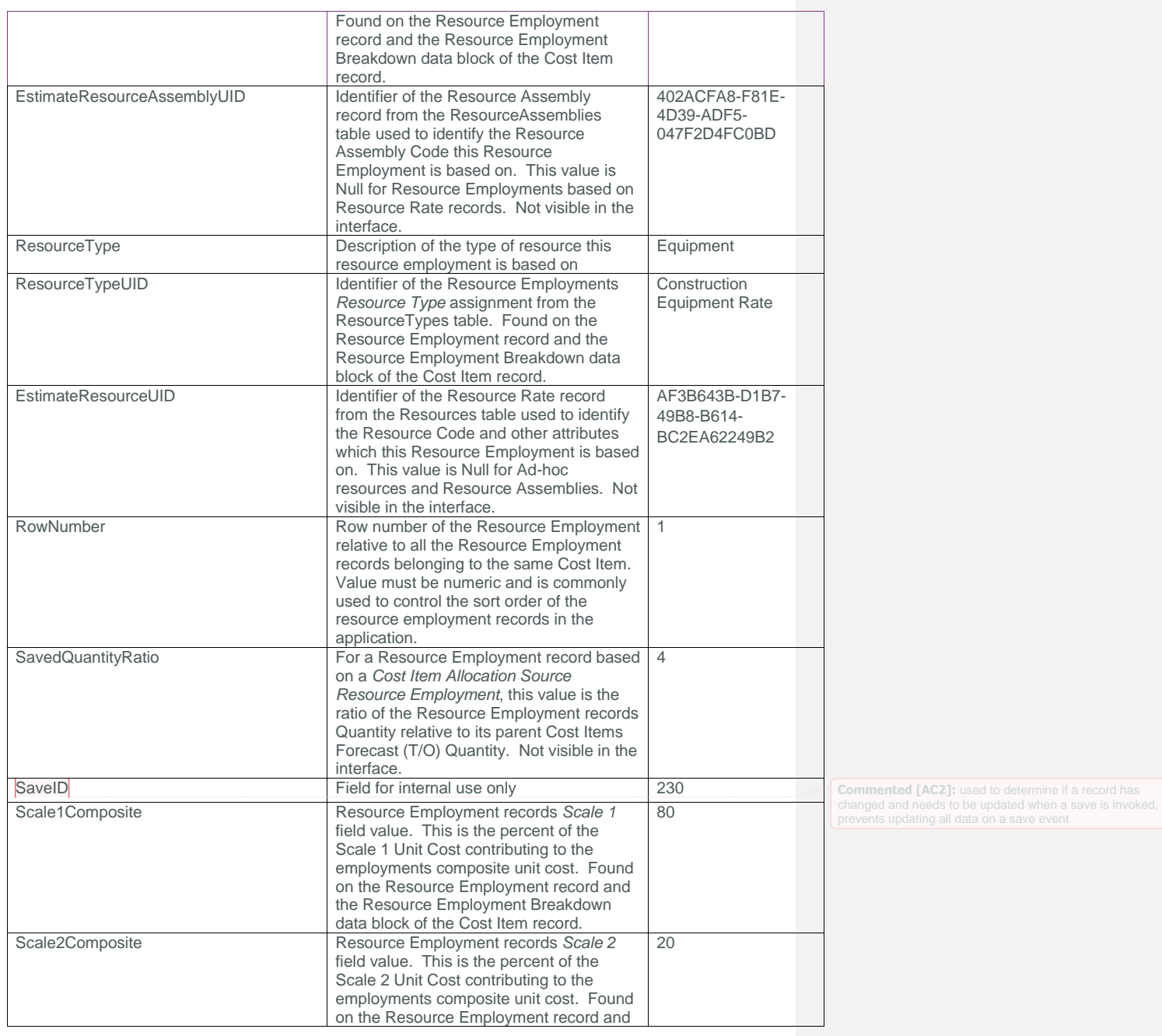

Page 12 InEight® Project Suite

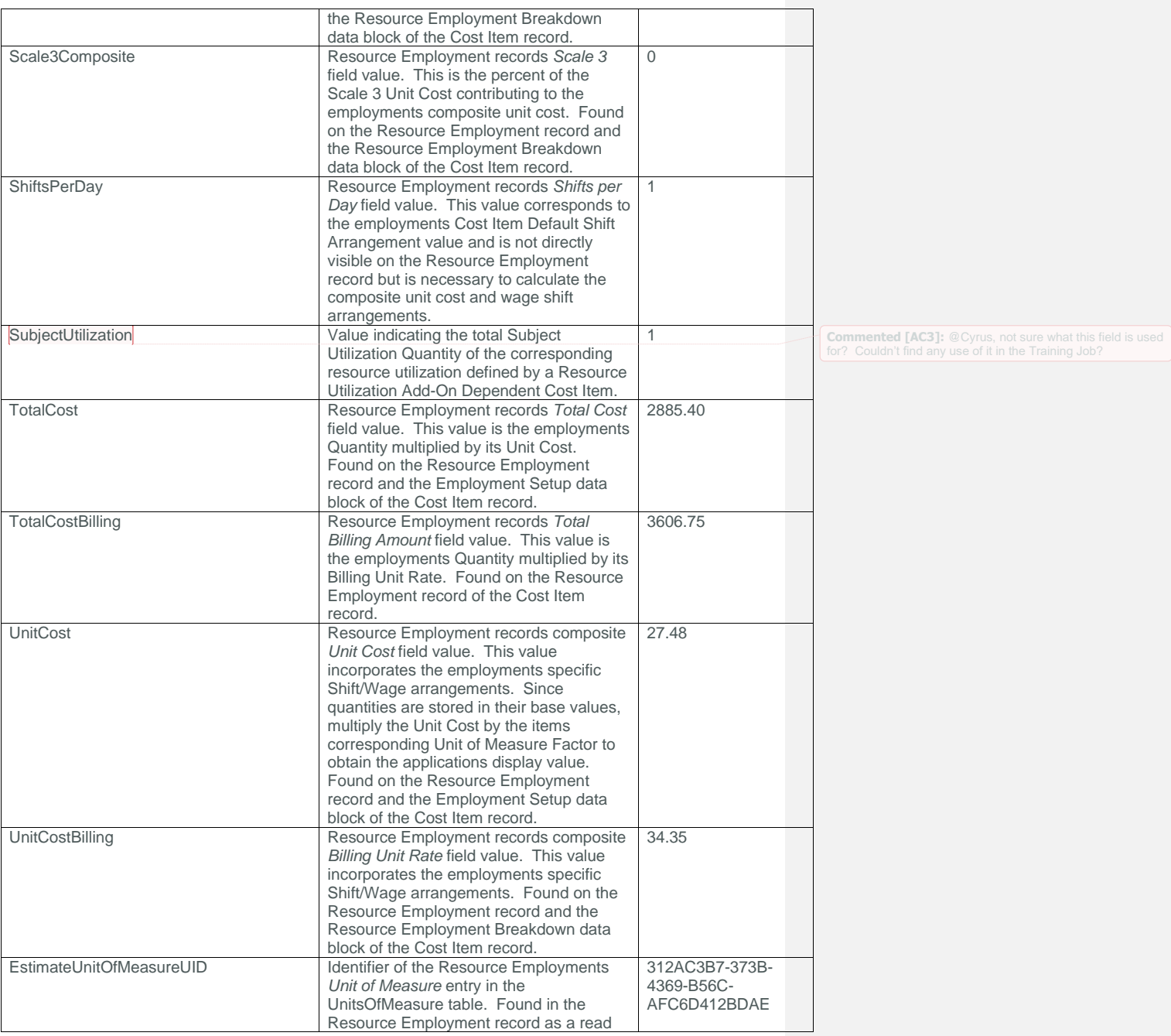

SelfService\_Estimate\_ResourceEmployment Version 1.0

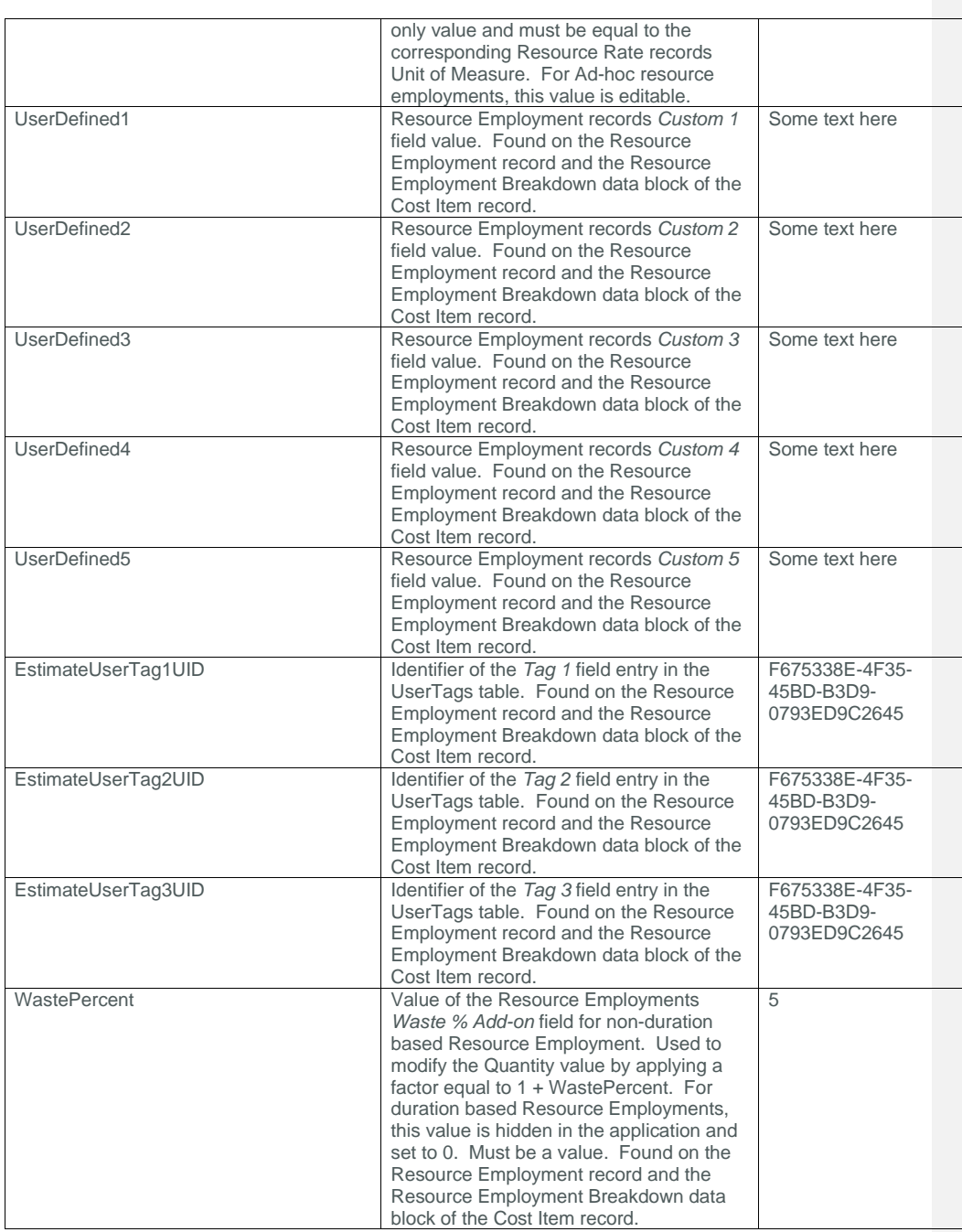

Page 14 InEight® Project Suite

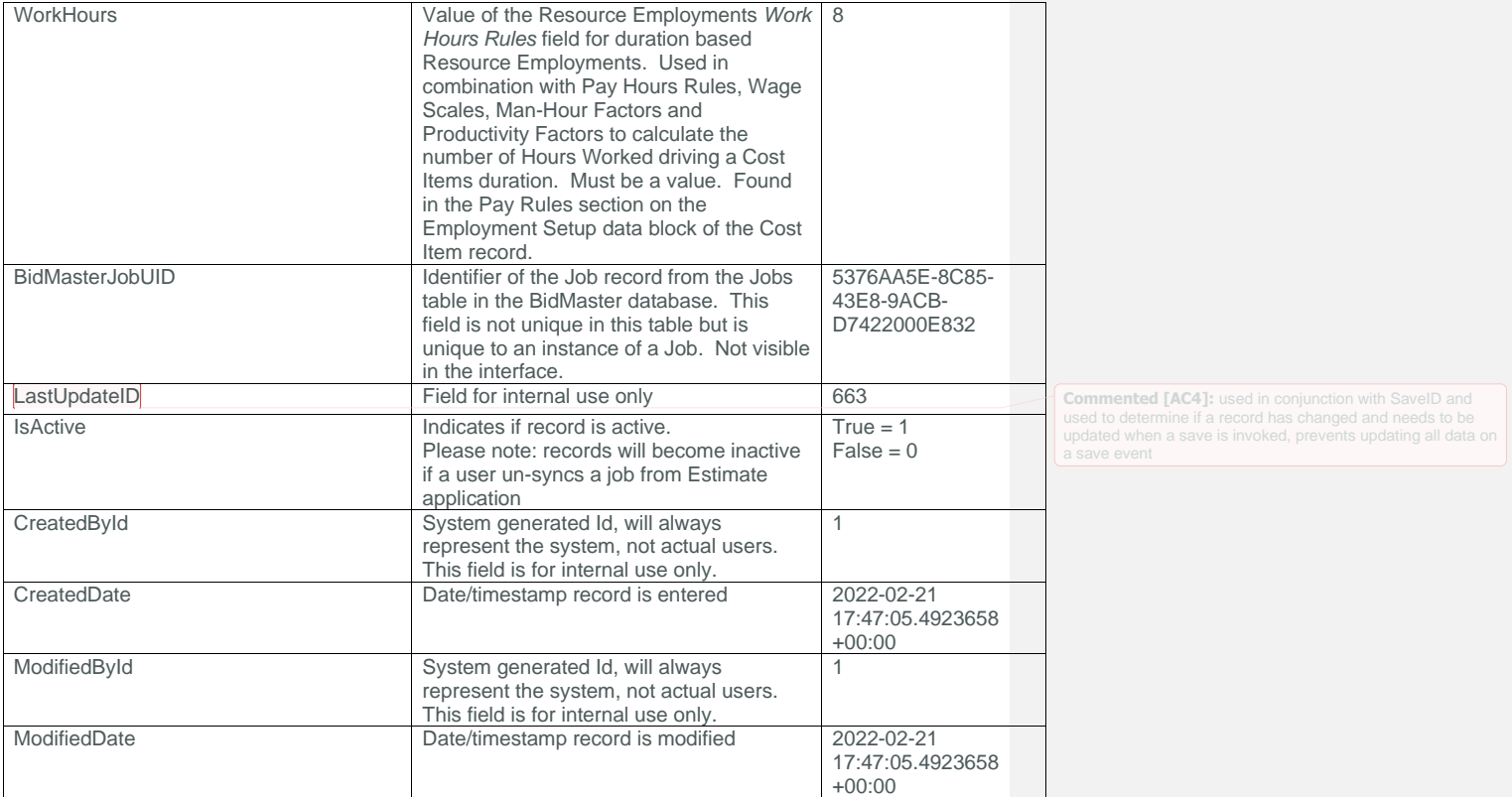

### <span id="page-14-0"></span>Sample

{"EstimateResourceEmploymentId":5666,"EstimateResourceEmploymentUF":"4d1505d2-fce5- 083c-3e65-88bcce227874","EstimateResourceEmploymentUID":"0006305c-92d1-48f0-8bd6- 90897eba1289","EstimateAccountCodeUID":"1848cc1d-998c-4c61-8868- 87bc43c23d09","ActualPayHours":9.07563025210084,"ActualWorkHours":9.07563025210084, "AddOnQuantity":0.0,"AlternateUnitOfMeasureUID":"0c2b7f19-1dee-4f53-95ce-1c67b1bd9aa8","CostCurveUID":"a74b8943-b1be-4504-a178- 9131aaf3ba21","CostDriverUID":"054b3b4f-df96-47f5-aa71 feb1329f7f11","CostItemAssemblyEmploymentUID":null,"CostItemAssemblySourceEmploymen tUID":null,"EstimateCostItemUID":"daa86c93-904b-4cde-a023- 9a1e02f6cb6e","EstimateCurrencyUID":"58687bb8-8107-4b88-ae04 f236c3050e58","DaysPerWeek":5.0,"Description":"Mechanic","DistributionSourceEmploym entUID":null,"EmploymentType":3,"IsDelta":false,"LastChanged":"2021-03- 23T04:24:49.53Z","LastChangedBy":"Marlow quast","MaintenanceLaborTotalCost":0.0,"MaintenanceLaborUnitCost":0.0,"OwnerEmploym entUID":null,"ParentUID":"15323c9f-0cd7-4ebd-8980- 35791816c7a7","PayHours":8.0,"PeriodQuantityOptionID":0,"PeriodQuantityText":null," ProductivityFactor":1.0,"Quantity":1.0,"QuantityLessWaste":1.0,"EstimateQuantityRol lUpUID":null,"EstimateResourceAssemblyUID":"402acfa8-f81e-4d39-adf5- 047f2d4fc0bd","ResourceType":"Labor Rate","ResourceTypeUID":1,"EstimateResourceUID":"d0873dbb-3866-4cbf-9f5f-

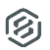

# $INEIGHT  $\circledS$$

442c6ea74a6a","RowNumber":1,"SavedQuantityRatio":0.0,"SaveID":378,"Scale1Composite" :100.0,"Scale2Composite":0.0,"Scale3Composite":0.0,"ShiftsPerDay":1.0,"SubjectUtili zation":0.0,"TotalCost":208.73949579831933,"TotalCostBilling":292.23529225137054,"U nitCost":23.0,"UnitCostBilling":32.199999794363976,"EstimateUnitOfMeasureUID":"0c2b 7f19-1dee-4f53-95ce-

1c67b1bd9aa8","UserDefined1":null,"UserDefined2":null,"UserDefined3":null,"UserDefi ned4":null,"UserDefined5":null,"EstimateUserTag1UID":"f675338e-4f35-45bd-b3d9-

0793ed9c2645","EstimateUserTag2UID":"57935d90-d5d0-4b66-ab01-

3242ee080a53","EstimateUserTag3UID":null,"WastePercent":0.0,"WorkHours":8.0,"BidMas terJobUID":"4d13358e-6e34-40cc-b5b3-

1835b0986afd","LastUpdateID":9,"IsActive":true,"CreatedById":1,"CreatedDate":"2022- 02-21T17:47:24.876782Z","ModifiedById":1,"ModifiedDate":"2022-02- 21T17:47:24.876782Z"}

# Data Validation

6 日

Resource Employments can be found in various locations in the Estimate application.

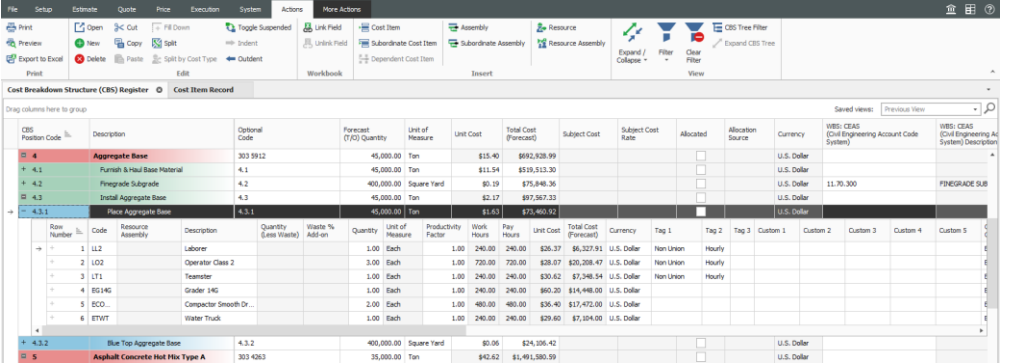

**Figure 1: Detail records expanded under a Cost Item in the CBS Register** ing Job - Reporting - Training Jib's - Maricopa County No. TM2924 - Est

**Figure 2: Detail tab and Employment Setup data block of the Cost Item Record**

Page 16 **InEight® Project Suite** 

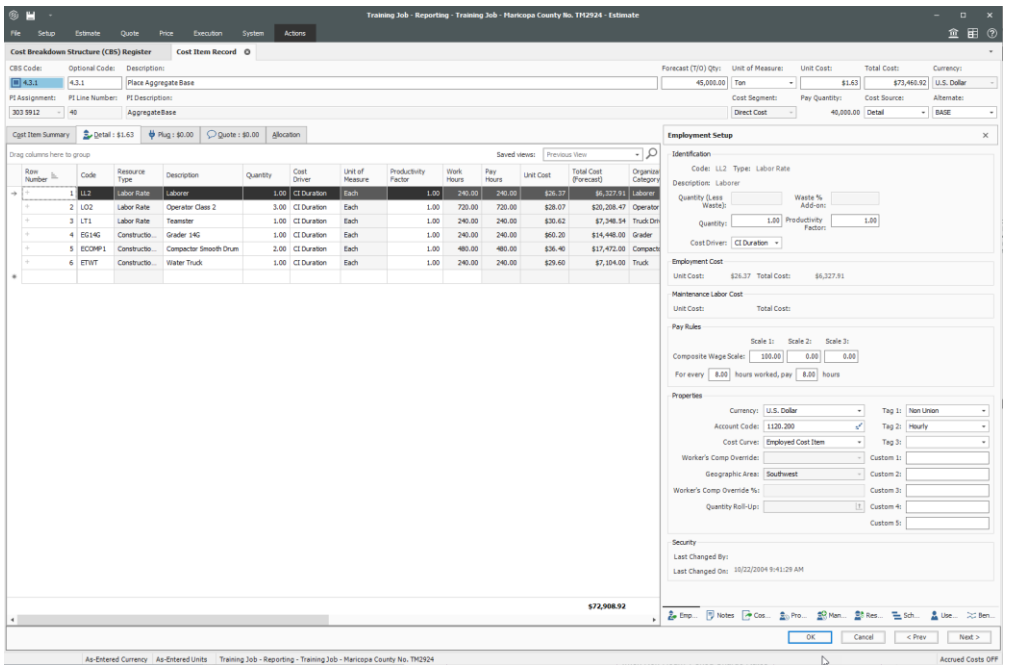

**Figure 3: Resource Employment Register**

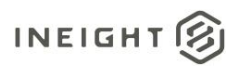

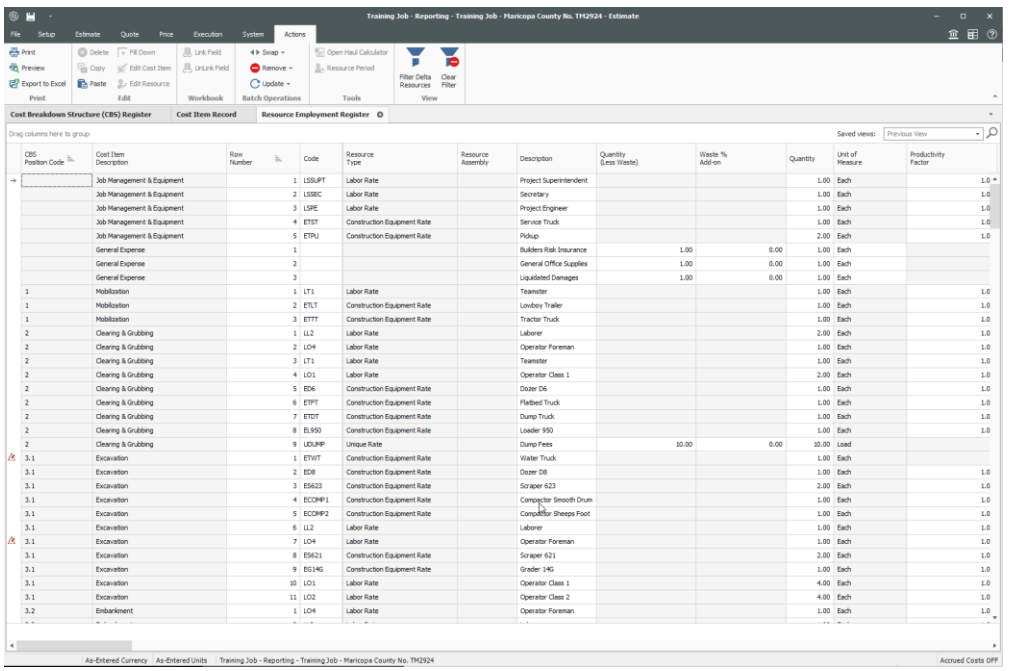

Page 18 InEight® Project Suite

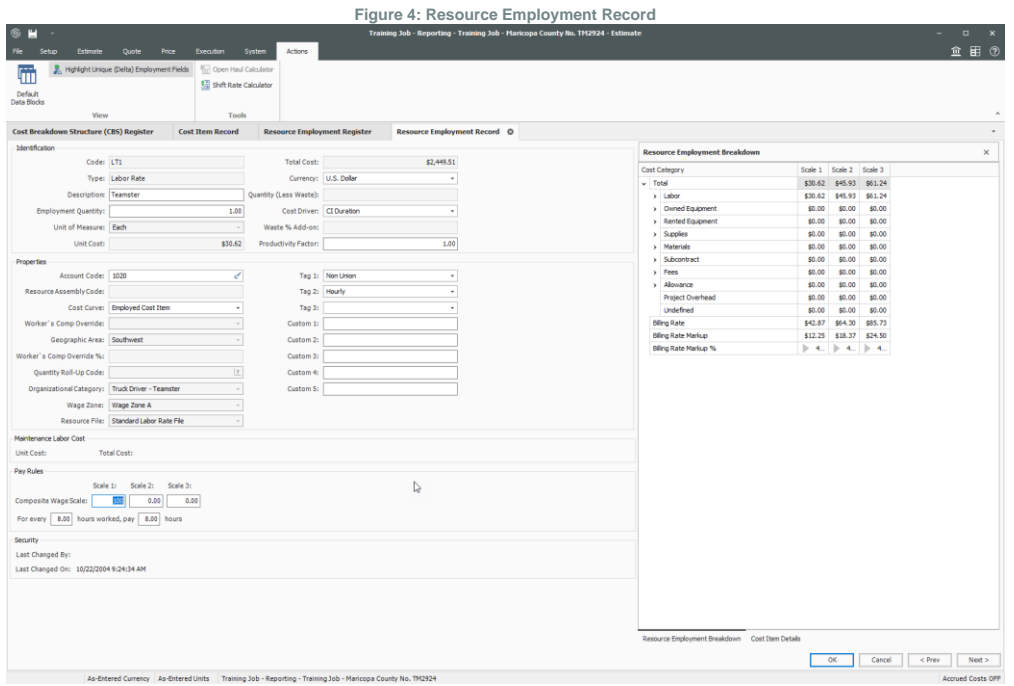